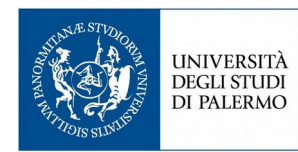

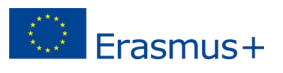

*\_\_\_\_\_\_\_\_\_\_\_\_\_\_\_\_\_\_\_\_\_\_\_\_\_\_\_\_\_\_\_\_\_\_\_\_*

## Al Coordinatore del Corso di laurea in

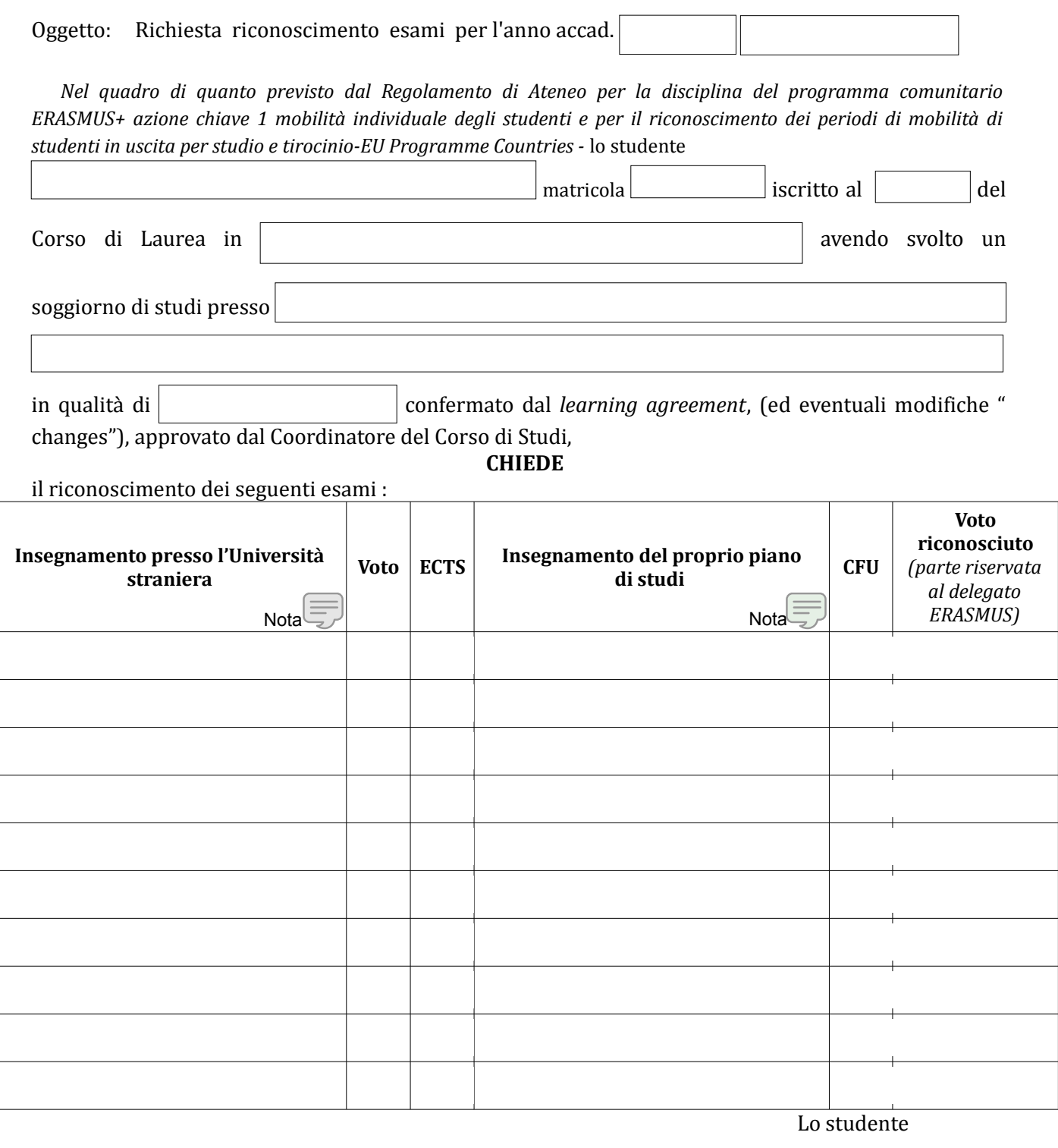

Allegati: n.1 transcript of records; n.1 learning agreement;

n.1